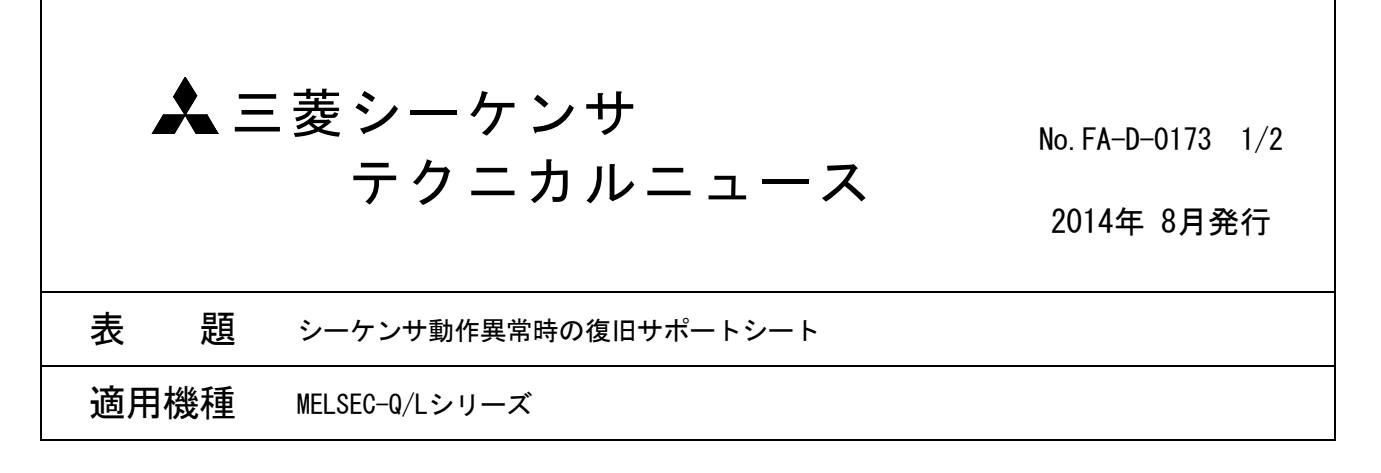

三菱シーケンサMELSEC-Q/Lシリーズに格別のご愛顧を賜り厚くお礼申し上げます。

シーケンサご使用設備にて異常が発生した場合に,復旧と原因究明をサポートする「動作異常時復旧サポー トシート」をご紹介いたします。

本テクニカルニュースに添付の「動作異常時復旧サポートシート」は,記載の手順に沿って動作異常の詳細 をご確認いただくことで,お客様での原因究明をサポートし,また当社FA技術相談窓口へのお問い合わせの際 にもご活用いただけます。

動作異常が発生した場合には,「動作異常時復旧サポートシート」に沿った異常詳細のご確認と,ご確認いた だいた情報のご記入をお願いいたします。また,ユニットの故障が考えられる場合には,ご記入いただいた同 シートを故障ユニットと合わせて弊社に調査依頼いただきますようお願いいたします。

三菱電機FAサイトでは、製品や事例などの技術情報に加え、トレーニングスクール情報や

。<br>各種お問い合わせ窓口をご提供しています。また、メンバー登録いただくとマニュアルや CADデータ等のダウンロード、eラーニングなどの各種サービスをご利用いただけます。

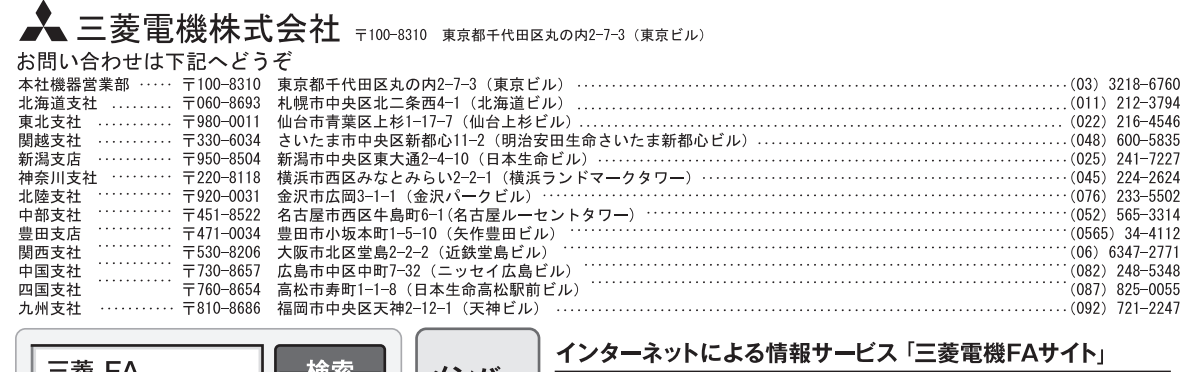

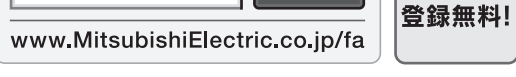

#### 三菱電機FA機器電話, FAX技術相談

▲

三菱 FA

●電話技術相談窓口 受付時間※1 月曜~金曜 9:00~19:00、土曜 日曜 祝日 9:00~17:00

検索

メンバー

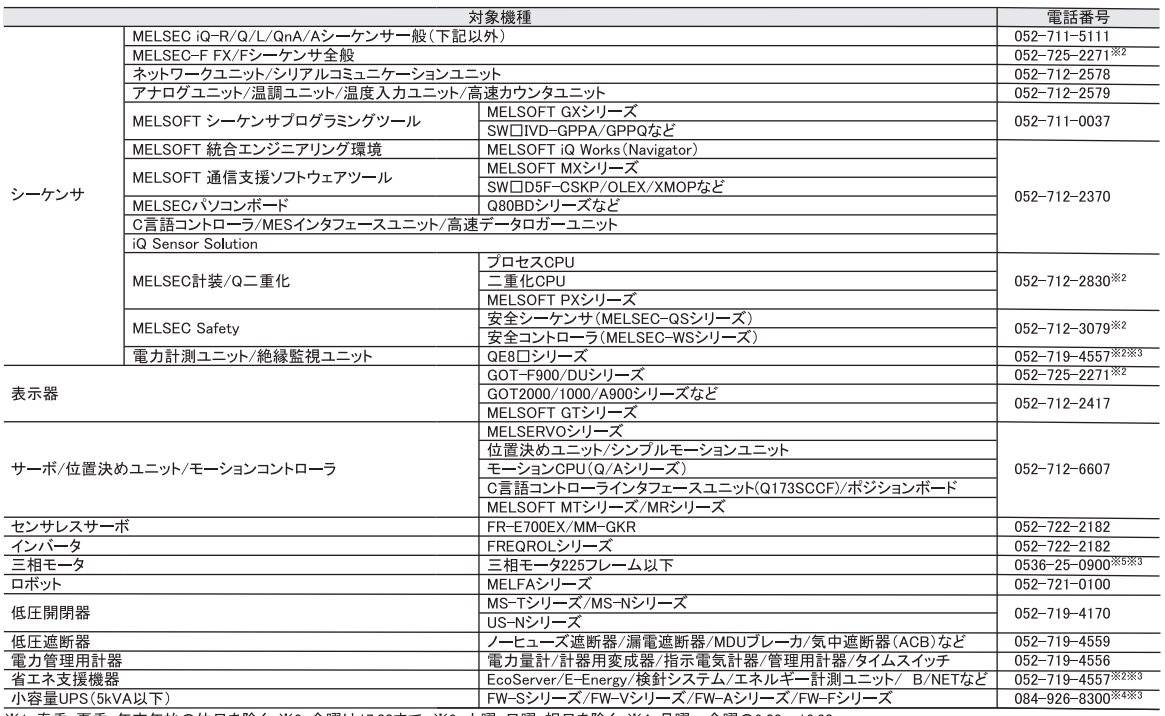

※1:春季・夏季・年末年始の休日を除く ※2:金曜は17:00まで ※3:土曜・日曜・祝日を除く ※4:月曜~金曜の9:00~16:30<br>※5:月曜~木曜の9:00~17:00と金曜の9:00~16:30

●FAX技術相談窓口 受付時間※6 9:00~16:00 (受信は常時※7)

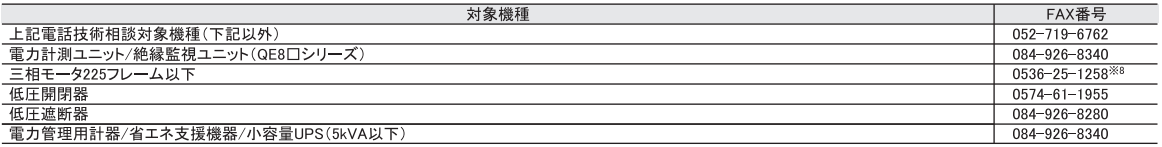

|<u>■ジョーFFBI 制『自一F-XJ&W&#FF Jimes』のいいFAX」|</u><br>三菱電機FAサイトの「仕様・機能に関するお問い合わせ」もご利用ください。<br>※6:土曜 -日曜-祝日、春季 夏季・年末年始の休日を除く ※7:春季 夏季・年末年始の休日を除く<br>※8:月曜〜木曜の9:00〜17:00と金曜の9:00〜16:30(受信は常時(春季・夏季・年末年始の休日を除く))

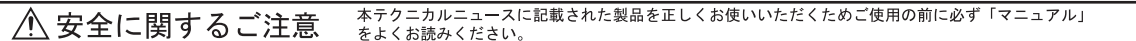

MELSECシーケンサ(Q/Lシリーズ)の動作異常時復旧サポートシート

作業日( 年 月 日,時刻 AM/PM : ) 作業対応会社様名/作業者様名:

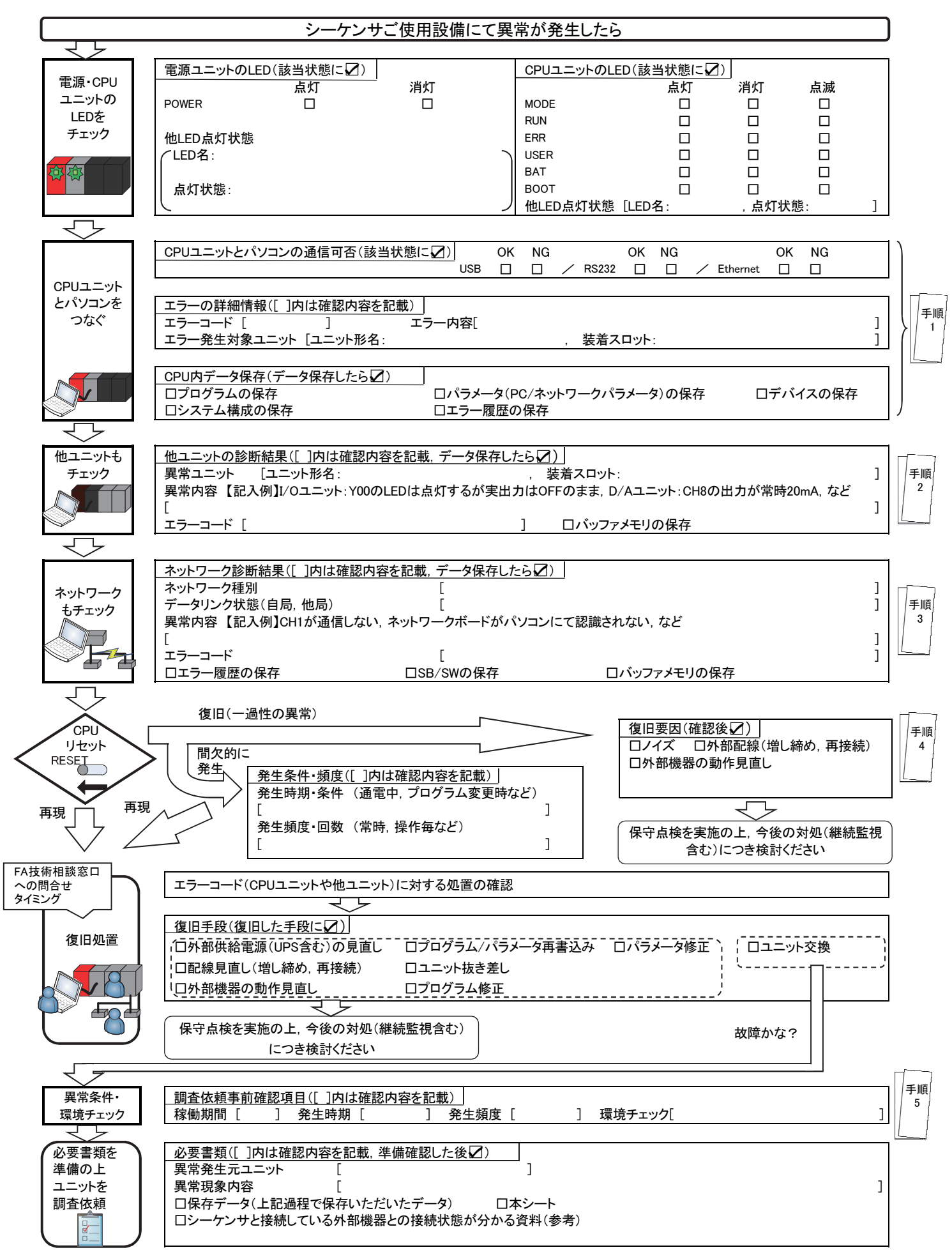

#### ~手順詳細~

#### 手順1.CPUユニットのチェック方法

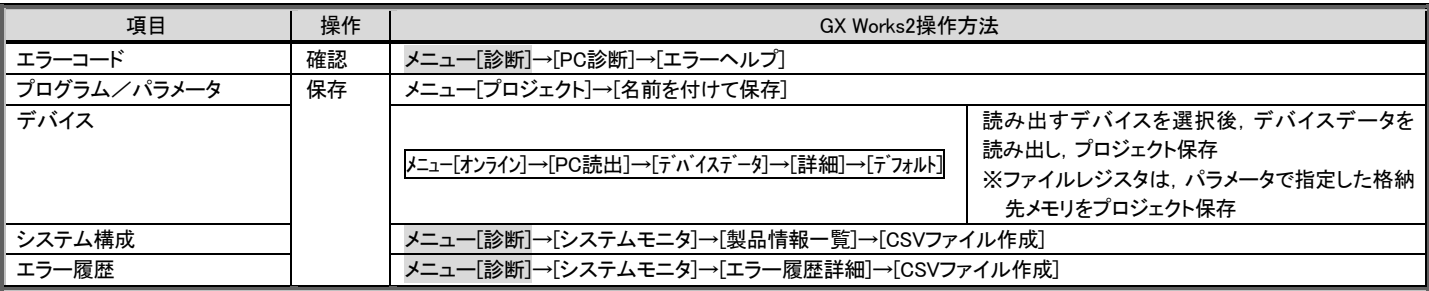

## 手順2. インテリジェント機能ユニットのチェック方法

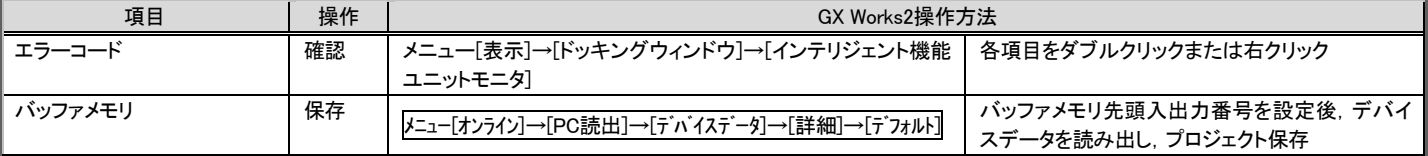

# 手順3. ネットワークユニットのチェック方法

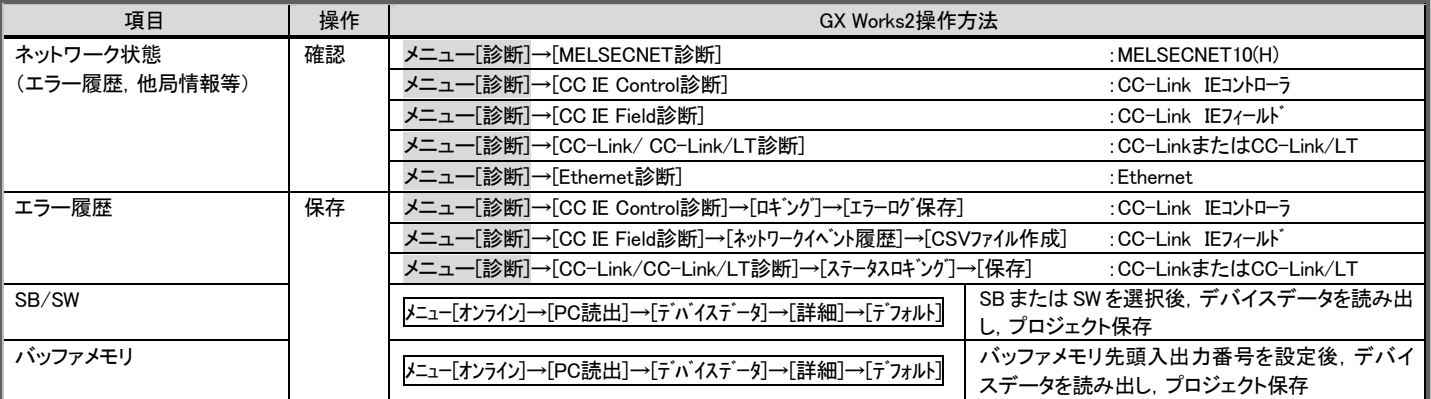

手順1~3の詳細は,GX Works2 Version 1 オペレーティングマニュアル (共通編)(SH-080730)を参照してください。

### 手順4. ノイズ対策

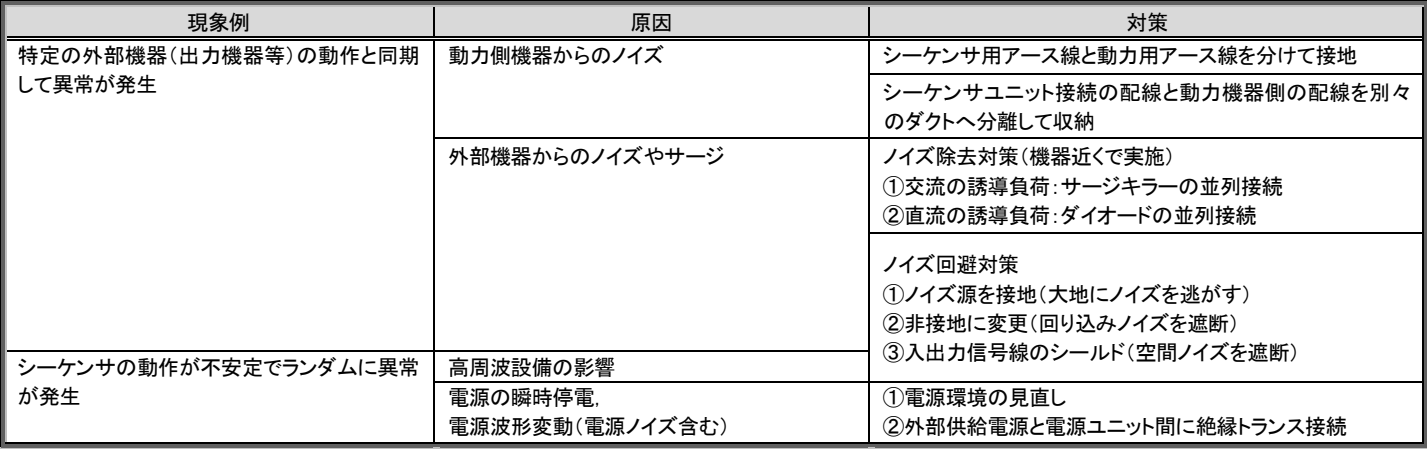

手順4の詳細は,三菱シーケンサスクールテキスト Qメンテナンス(GX Works2用)(SH-081213)の「ノイズ対策」の章を参照してください。

### 手順5.調査依頼事前確認項目

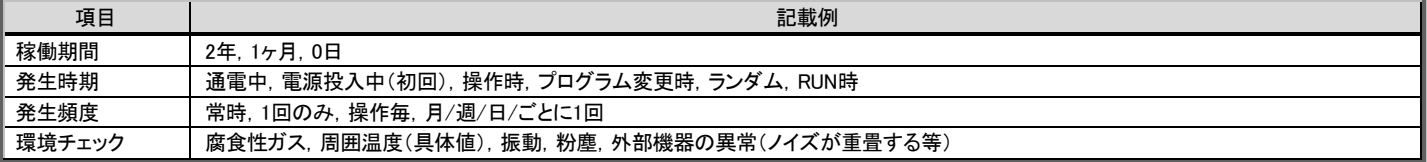